# **Remote Maus**

**JR Anderson**

 *PC Mag* ,1991-01-15 PCMag.com is a leading authority on technology, delivering Labs-based, independent reviews of the latest products and services. Our expert industry analysis and practical solutions help you make better buying decisions and get more from technology.

 **Proceedings of the 27th International Conference on Systems Engineering, ICSEng 2020** Henry Selvaraj,Grzegorz Chmaj,Dawid Zydek,2021-01-06 This book covers topics such as AeroSpace Systems, Intelligent Systems, Machine Learning and Analytics, Internet of Things, Applied Media Informatics and Technology, Adaptive Control Systems, Software Engineering and Cyber-Physical Systems. Research in the discipline of Systems Engineering is an important concept in the advancement of engineering and information sciences. Systems Engineering attempts to integrate many of the traditional engineering disciplines to solve large complex functioning engineering systems, dependent on components from all the disciplines. The research papers contained in these proceedings reflect the state of the art in Systems Engineering from all over the world and serve as vital references to researchers to follow. This book is a very good resource for graduate students, researchers and scholars who want to learn about the most recent development in the fields.

 *Absolute Beginner's Guide to Microsoft Office PowerPoint 2003* Read Gilgen,2004 A guide to the business presentation software explains how to combine text, animation, video, photographs, sound effects, and narration into a professional-looking presentation.

 *Portable Electronic Devices* United States. Congress. House. Committee on Transportation and Infrastructure. Subcommittee on Aviation,2001

 **Maximum PC** ,2002-03 Maximum PC is the magazine that every computer fanatic, PC gamer or content creator must read. Each and every issue is packed with punishing product reviews, insightful and innovative how-to stories and the illuminating technical articles that enthusiasts crave.

 *PC Mag* ,1992-10-13 PCMag.com is a leading authority on technology, delivering Labs-based, independent reviews of the latest products and services. Our expert industry analysis and practical solutions help you make better buying decisions and get more from technology.

 Even You Can Present with Confidence Paul Du Toit,2008 This book provides all you should know about overcomingnerves, feeling comfortable about yourself in front of anaudience, use of presentation equipment and deliveringpunch, persuasive presentations that work.

 **Research Methods in Human-Computer Interaction** Jonathan Lazar,Jinjuan Heidi Feng,Harry Hochheiser,2017-04-28 Research Methods in Human-Computer Interaction is a comprehensive guide to performing research and is essential reading for both quantitative and qualitative methods. Since the first edition was published in 2009, the book has been adopted for use at leading universities around the world, including Harvard University, Carnegie-Mellon University, the University of Washington, the University of Toronto, HiOA (Norway), KTH (Sweden), Tel Aviv University (Israel), and many others. Chapters cover a broad range of topics relevant to the collection and

analysis of HCI data, going beyond experimental design and surveys, to cover ethnography, diaries, physiological measurements, case studies, crowdsourcing, and other essential elements in the well-informed HCI researcher's toolkit. Continual technological evolution has led to an explosion of new techniques and a need for this updated 2nd edition, to reflect the most recent research in the field and newer trends in research methodology. This Research Methods in HCI revision contains updates throughout, including more detail on statistical tests, coding qualitative data, and data collection via mobile devices and sensors. Other new material covers performing research with children, older adults, and people with cognitive impairments. Comprehensive and updated guide to the latest research methodologies and approaches, and now available in EPUB3 format (choose any of the ePub or Mobi formats after purchase of the eBook). Expanded discussions of online datasets, crowdsourcing, statistical tests, coding qualitative data, laws and regulations relating to the use of human participants, and data collection via mobile devices and sensors New material on performing research with children, older adults, and people with cognitive impairments, two new case studies from Google and Yahoo!, and techniques for expanding the influence of your research to reach non-researcher audiences, including software developers and policymakers

 **Collaboration and Technology** Gwendolyn Kolfschoten,Thomas Herrmann,Stephan Lukosch,2010-09-13 th This volume constitutes the proceedings of the 16 Collaboration Researchers' International Working Group (CRIWG 2010) Conference on Collaboration and Technology. TheconferencewasheldinMaastricht,The Netherlands. The pre- ous ten CRIWG conferences wereorganizedin Madeira, Portugal(2000),Da- stadt, Germany (2001), La Serena, Chile (2002), Autrans, France (2003), San Carlos,CostaRica (2004),PortodeGalinhas,Brazil(2005),Medina delCampo, Spain (2006)Bariloche,Argentina (2007),Omaha NE, USA (2008),and Pesoda R´ egua, Douro, Portugal (2009). CRIWG conferences follow a simple recipe for success: good papers, a relatively small number of attendees, extensive time for lively and constructive discussions, and a high level of cooperation both within and between paper sessions. CRIWG 2010 continued this tradition. th This 16 CRIWG exempli?ed the continuing interest in the groupware - searcharea. Paperswerereviewedbyatleastthreemembersofaninternationally renowned Program Committee, using a double-blind reviewing process. Based on the reviewers' recommendations 27 papers were ?nally accepted: 18 long - pers presenting mature work, and 9 short papers describing work in progress. The accepted papers were grouped into seven themes that represent current - eas of interest in groupware research: Knowledge Elicitation, Construction and Structuring, Collaboration and Decision Making, Collaborative Development, Awareness, Support for Groupware Design, Social Networking and Mobile C- laboration. In addition, we featured a paper describing the history of CRIWG research. We were further very pleased to have Jay Nunamaker, Director of the Center for Management of Information at the University of Arizona, USA, a renowned specialist in group support systems as keynote speaker.

 **PC Mag** ,1992-10-27 PCMag.com is a leading authority on technology, delivering Labs-based, independent reviews of the latest products and services. Our expert industry analysis and practical solutions help you make better buying decisions and get more from technology.

 **HWM** ,2003-07 Singapore's leading tech magazine gives its readers the power to decide with its informative articles and in-depth reviews.

 Human-Computer Interaction - INTERACT 2007 Cecília Baranauskas,Philippe Palanque,Julio Abascal,Simone D. Junqueira Barbosa,2007-09-07 This book is part of a two-volume work that constitutes the refereed proceedings of the 11th IFIP TC13 International Conference on Human-Computer Interaction, INTERACT 2007, held in Rio de Janeiro, Brazil in September 2007. It covers social computing, UI prototyping, user centered design methods and techniques, intelligent user interfaces, accessibility, designing for multiples devices, affective computing, 3D interaction and 3D interfaces, as well evaluation methods.

 PC Mag ,1997-12-02 PCMag.com is a leading authority on technology, delivering Labs-based, independent reviews of the latest products and services. Our expert industry analysis and practical solutions help you make better buying decisions and get more from technology.

 **InfoWorld** ,1991-02-11 InfoWorld is targeted to Senior IT professionals. Content is segmented into Channels and Topic Centers. InfoWorld also celebrates people, companies, and projects.

 **Ubuntu** Neal Krawetz,2011-02-17 Tune, tweak, and change the popular Ubuntu Linux operating system! Ubuntu is a community developed, Linux-based operating system that is perfect for laptops, desktops, and servers, and is used by millions of people around the world. This book provides you with practical hacks and tips that are not readily available online, in FAQ files, or any other Ubuntu book on the market so that you can customize your Ubuntu system for your specific needs. Bridging the gap between introductory information and overly technical coverage, this unique resource presents complex hacks and ways to extend them. You'll feast on numerous tips, hints, and little-known secrets for getting the most out of your Ubuntu system. Coverage includes: Hacking the Installation Selecting a Distribution Selecting the Ubuntu Version The 10-Step Boot Configuration Booting Variations and Troubleshooting Tweaking the BusyBox Upgrading Issues with Ubuntu Configuring GRUB Customizing the User Environment Configuring Devices Adapting Input Devices Managing Software Communicating Online Collaborating Tuning Processes Multitasking Applications Locking Down Ubuntu Advanced Networking Enabling Services If you're a power user hungry for cutting-edge hacks to intensify your Ubuntu system, then this is the book for you! Note: CD-ROM/DVD and other supplementary materials are not included as part of eBook file.

 **EBOOK: Enhancing Learning through Technology in Lifelong Learning: Fresh Ideas: Innovative Strategies** Steve Ingle,Vicky Duckworth,2013-04-16 This book provides an essential resource for both new and experienced teachers, trainers and lecturers looking to harness the benefits of technology in their approaches to teaching, learning and assessment. Those working across the Lifelong Learning Sector, including schools and universities, face increasing pressures in demonstrating their purposeful engagement with technology to provide outstanding teaching and learning, and professional standards place a clear emphasis on the demonstrable use of emerging technology. Underpinned by a theoretical and critical discussion, the book presents a rationale for the use of technology in today's 21st century classrooms as teaching practitioners prepare themselves for the arrival of technologically

mature and digitally literate 21st century learners with high expectations of their learning journey. It offers 25 activities that are presented in a user-friendly and accessible format, illustrated with case studies from across the sector to bring the ideas to life. Each example demonstrates how freely and easily accessible technologies can be used to create engaging, interactive and learner centric lessons which promote retention, achievement and the development of digital literacies. Example technologies include: Social networking and micro-blogging PowerPoint alternatives The use of avatars and virtual characters Mobile devices and applications (apps) Creative technologies Whatever level of technical ability, teaching practitioners and those supporting learning in lifelong learning, schools and universities will find new and innovative ideas to easily and quickly enhance their approaches to creative teaching and learning with the use of technology. "This welcome book fills a real need within lifelong learning literature, through providing an exploration of the different ICT technologies available to students and teachers in the sector that combines the practical and applicable with the theoretical and reflective. Through the course of this book, the authors introduce and analyse a number of key theoretical themes, such as digital wisdom and digital literacy, providing an accessible entry point to rich and complex ideas. They also provide the reader with a considerable number of helpful summaries of readily available technologies that cover relevant topics such as presentations and e-portfolios, linking them to a critical understanding of pedagogy and inclusion. Throughout, the authors maintain a writing style that is always engaging and easy to follow, reinforced by practitioners' case studies that demonstrate how e-learning can move from being the property of the technological fetishist to an aspect of the professional practice of all teachers in the lifelong learning sector. I cannot think of another book on this subject that has managed to accomplish this." Dr Jonathan Tummons, Teesside University, UK "This book is an indispensable guide to the discovery and use of learning technologies for new and experienced teachers in the lifelong learning sector. The structure and presentation make it easy to navigate and a pleasure to read. There is a very useful overview of relevant learning theory and discussion of key issues relating to developments in technology. The heart of the book provides concise and accessible introductions to twenty-five learning technologies with ideas about integrating them into learning and teaching. This isn't just a book about technology; it is, more importantly, a book about learning." Peter Scales, University of Derby, UK "This book is addressed to practitioners in search of "digital wisdom" and I was immediately inspired to explore the activities with my students. It offers accessible but non-patronising information, definitions and terminology related to specific applications and tools. These are packaged in short 2-3 page sections that are easy to read and include practical tips and online links to the applications. Reflection points are built in throughout and each section includes an example of how the tool has been used by a classroom practitioner. The authors address their readers as creative practitioners who are, as a matter of course, looking for better, more exciting ways to learn and teach. The positive tone and clear writing de-mystifies the whole idea of using digital tools for learning and makes such explorations sound fun, easy and inevitable. Although the main idea is to offer quick access to techniques for classroom use these are put into context by a clear introduction that explains basic

concepts of approaches to learning with technology and by a narrative running throughout that "connects the dots" of the specific applications. There is surely something here for everyone, no matter what the level of their existing expertise." Mary Hamilton, Lancaster University, UK

 *PC Mag* ,1992-03-31 PCMag.com is a leading authority on technology, delivering Labs-based, independent reviews of the latest products and services. Our expert industry analysis and practical solutions help you make better buying decisions and get more from technology.

 *PC Mag* ,2003-08-05 PCMag.com is a leading authority on technology, delivering Labs-based, independent reviews of the latest products and services. Our expert industry analysis and practical solutions help you make better buying decisions and get more from technology.

Official Gazette of the United States Patent and Trademark Office ,2001

 PC Mag ,2005-08-09 PCMag.com is a leading authority on technology, delivering Labs-based, independent reviews of the latest products and services. Our expert industry analysis and practical solutions help you make better buying decisions and get more from technology.

This is likewise one of the factors by obtaining the soft documents of this **Remote Maus** by online. You might not require more mature to spend to go to the book start as without difficulty as search for them. In some cases, you likewise complete not discover the pronouncement Remote Maus that you are looking for. It will agreed squander the time.

However below, similar to you visit this web page, it will be appropriately unconditionally easy to get as capably as download guide Remote Maus

It will not assume many times as we run by before. You can realize it even though undertaking something else at house and even in your workplace. as a result easy! So, are you question? Just exercise just what we meet the expense of below as without difficulty as review **Remote Maus** what you subsequent to to read!

## **Table of Contents Remote Maus**

- 1. Understanding the eBook Remote Maus
	- The Rise of Digital Reading Remote Maus
	- Advantages of eBooks Over Traditional Books
- 2. Identifying Remote Maus
- Exploring Different Genres
- Considering Fiction vs. Non-Fiction
- Determining Your Reading Goals
- 3. Choosing the Right eBook Platform
	- Popular eBook Platforms
	- Features to Look for in an Remote Maus
- User-Friendly Interface
- 4. Exploring eBook Recommendations from Remote Maus
	- Personalized Recommendations
	- Remote Maus User Reviews and Ratings
	- Remote Maus and Bestseller Lists
- 5. Accessing Remote Maus Free and Paid eBooks
	- Remote Maus Public Domain eBooks
	- Remote Maus eBook Subscription Services
	- Remote Maus Budget-Friendly Options
- 6. Navigating Remote Maus eBook Formats
	- $\circ$  ePub, PDF, MOBI, and More
	- Remote Maus Compatibility with Devices
	- Remote Maus Enhanced eBook Features
- 7. Enhancing Your Reading Experience
	- Adjustable Fonts and Text Sizes of Remote Maus
	- $\circ$  Highlighting and Note-Taking Remote Maus
	- Interactive Elements Remote Maus
- 8. Staying Engaged with Remote Maus
	- Joining Online Reading Communities
	- Participating in Virtual Book Clubs
	- Following Authors and Publishers Remote Maus
- 9. Balancing eBooks and Physical Books Remote Maus
	- $\circ$  Benefits of a Digital Library
	- Creating a Diverse Reading Collection Remote Maus
- 10. Overcoming Reading Challenges
	- Dealing with Digital Eye Strain
	- Minimizing Distractions
	- Managing Screen Time
- 11. Cultivating a Reading Routine Remote Maus
	- o Setting Reading Goals Remote Maus
	- Carving Out Dedicated Reading Time
- 12. Sourcing Reliable Information of Remote Maus Fact-Checking eBook Content of Remote Maus
- Distinguishing Credible Sources
- 13. Promoting Lifelong Learning
	- Utilizing eBooks for Skill Development
		- Exploring Educational eBooks
- 14. Embracing eBook Trends
	- Integration of Multimedia Elements
	- Interactive and Gamified eBooks

# **Remote Maus Introduction**

In this digital age, the convenience of accessing information at our fingertips has become a necessity. Whether its research papers, eBooks, or user manuals, PDF files have become the preferred format for sharing and reading documents. However, the cost associated with purchasing PDF files can sometimes be a barrier for many individuals and organizations. Thankfully, there are numerous websites and platforms that allow users to download free PDF files legally. In this article, we will explore some of the best platforms to download free PDFs. One of the most popular platforms to download free PDF files is Project Gutenberg. This online library offers over 60,000 free eBooks that are in the public domain. From classic literature to historical documents, Project Gutenberg provides a wide range of PDF files that can be downloaded and enjoyed on various devices. The website is user-friendly and allows users to search for specific titles or browse through different categories. Another reliable platform for downloading Remote Maus free PDF files is Open Library. With its vast collection of over 1 million eBooks, Open Library has something for every reader. The website offers a seamless experience by providing options to borrow or download PDF files. Users simply need to create a free

account to access this treasure trove of knowledge. Open Library also allows users to contribute by uploading and sharing their own PDF files, making it a collaborative platform for book enthusiasts. For those interested in academic resources, there are websites dedicated to providing free PDFs of research papers and scientific articles. One such website is Academia.edu, which allows researchers and scholars to share their work with a global audience. Users can download PDF files of research papers, theses, and dissertations covering a wide range of subjects. Academia.edu also provides a platform for discussions and networking within the academic community. When it comes to downloading Remote Maus free PDF files of magazines, brochures, and catalogs, Issuu is a popular choice. This digital publishing platform hosts a vast collection of publications from around the world. Users can search for specific titles or explore various categories and genres. Issuu offers a seamless reading experience with its user-friendly interface and allows users to download PDF files for offline reading. Apart from dedicated platforms, search engines also play a crucial role in finding free PDF files. Google, for instance, has an advanced search feature that allows users to filter results by file type. By specifying the file type as "PDF," users can find websites that offer free PDF downloads on a specific topic. While downloading Remote Maus free PDF files is convenient, its important to note that copyright laws must be respected. Always ensure that the PDF files you download are legally available for free. Many authors and publishers voluntarily provide free PDF versions of their work, but its essential to be cautious and verify the authenticity of the source before downloading Remote Maus. In

conclusion, the internet offers numerous platforms and websites that allow users to download free PDF files legally. Whether its classic literature, research papers, or magazines, there is something for everyone. The platforms mentioned in this article, such as Project Gutenberg, Open Library, Academia.edu, and Issuu, provide access to a vast collection of PDF files. However, users should always be cautious and verify the legality of the source before downloading Remote Maus any PDF files. With these platforms, the world of PDF downloads is just a click away.

### **FAQs About Remote Maus Books**

How do I know which eBook platform is the best for me? Finding the best eBook platform depends on your reading preferences and device compatibility. Research different platforms, read user reviews, and explore their features before making a choice. Are free eBooks of good quality? Yes, many reputable platforms offer high-quality free eBooks, including classics and public domain works. However, make sure to verify the source to ensure the eBook credibility. Can I read eBooks without an eReader? Absolutely! Most eBook platforms offer web-based readers or mobile apps that allow you to read eBooks on your computer, tablet, or smartphone. How do I avoid digital eye strain while reading eBooks? To prevent digital eye strain, take regular breaks, adjust the font size and background color, and ensure proper lighting while reading eBooks. What the advantage of interactive eBooks? Interactive eBooks incorporate multimedia elements, quizzes, and activities, enhancing the reader engagement and providing a more immersive learning

experience. Remote Maus is one of the best book in our library for free trial. We provide copy of Remote Maus in digital format, so the resources that you find are reliable. There are also many Ebooks of related with Remote Maus. Where to download Remote Maus online for free? Are you looking for Remote Maus PDF? This is definitely going to save you time and cash in something you should think about.

#### **Remote Maus :**

Windows jeannie baker ... Window Jeannie Baker - Complete English Unit ... You can find more geography lesson plans, worksheets, activities and other teaching resources ... Window by Jeannie Baker Lesson Plan Have you ever read a book with no words? In this lesson, we will look at the book, 'Window,' by Jeannie Baker. The book has no words which gives... 35 Top "Window Jeannie Baker" Teaching Resources ... - Twinkl 35 Top "Window Jeannie Baker" Teaching Resources curated for you. ; Landscape Changes Read and Draw Worksheet · (10 reviews) ; Window Frame Drawing Sheet · (4 ... The iconic wordless picture book, Window by Jeannie ... The iconic wordless picture book, Window by Jeannie Baker, is perfect for use in KS1 or KS2 to inspire discussion and descriptive writing. TEACHER NOTES Jeannie Baker's artwork presents a very hopeful view of the future. Create ... Get students to look out of a window in their home, and write down and. Jeannie Baker - Visual Literacy through Picture Books May 4, 2020 — Teaching Resources · Picture reveal activity from TES Connect · Activities written by Joanne Coghlan · xploring and responding · Art Practice. EXPLORING AND RESPONDING - Jeannie Baker The required resources are: Window by

Jeannie Baker, 'The Artistic Work of Jeannie Baker' worksheet, pencils; grey lead and coloured, crayons, textas, etc. Window Jeannie Baker - Complete English Unit Stage 2 - ... Jul 16, 2023 — This is a HUGE 77-page complete English unit based on the amazing book "Window" by Jeannie Baker. This is a unit of work I created to ... Window by Jeannie Baker | Teaching Resources Sep 23, 2017 — The objective of the lesson is to create a scene outside the window. Suggestions include drawing a scene of your own choice or drawing a scene ... A Solution Manual for ESL This site contains selfattempted solutions to exercises in the great textbook The Elements of Statistical Learning by Prof. Trevor Hastie, Prof. Robert ... A Solution Manual and Notes for: The ... - John Weatherwax PhD by JL Weatherwax ·  $2021$   $\cdot$  Cited by  $1 -$  The Elements of Statistical Learning is an influential and widely studied book in the fields of machine learning, statistical inference, and pattern recognition ... a guide and solution manual to the elements of statistical by JC MA — This thesis is an introduction and covers Chapters 2 (Overview of Supervised Learning),. 3 (Linear Regression), and 4 (Classification). An updated copy with ... The Elements of Statistical Learning by Jerome Friedman, ... Jun 21, 2013 — The Elements of Statistical Learning is an influential and widely studied book in the fields ... In this exercise, we fix a value for the column ... Elements-of-Statistical-Learning/ESL-Solutions.pdf at master Contains LaTeX, SciPy and R code providing solutions to exercises in Elements of Statistical Learning (Hastie, Tibshirani & Friedman) ... Elements of statistical learning Hastie Solution Manual Solution 1: For this exercise we will derive the distribution function (CDF) for the Eu- clidean distance (denoted

byy) from the origin to ... Elements of Statistical Learning - Chapter 2 Solutions Nov 1, 2012 — The Stanford textbook Elements of Statistical Learning by Hastie, Tibshirani, and Friedman is an excellent (and freely available) ... (PDF) A Solution Manual and Notes for: The Elements of ... The book's coverage is broad, from supervised learning (prediction) to unsupervised learning. The many topics include neural networks, support vector machines, ... My solutions to problems of The Elements of Statistical ... This repo contains my solutions to select problems of the book 'The Elements of Statistical Learning' by Profs. Hastie, Tibshirani, and Friedman. See the table ... The Daily Bible by Smith, F. LaGard The Daily Bible® makes it simple by organizing the whole of Scripture in chronological order, as well as presenting Proverbs topically and the Psalms by themes. The Daily Bible® - In Chronological Order (NIV®) As this unique, chronological presentation of God's story daily unfolds before you, you will begin to appreciate God's plan for your life as never before. The Daily Bible (NIV) As this unique, chronological presentation of God's story daily unfolds before you, you will begin to appreciate God's plan for your life as never before. The Daily Bible - In Chronological Order (NIV) - eBook ... - enable you to focus on specific aspects of God's wisdom. The Daily Bible - In Chronological Order (NIV) - eBook (9780736983211) by F. LaGard Smith. The Daily Bible - F. LaGard Smith The Daily Bible® in chronological order with 365 daily readings with devotional insights by F. LaGard Smith to guide you through God's Word (NIV). Check It Out ... The Daily Bible (NIV) by F. LaGard Smith, Paperback As this

unique, chronological presentation of God's story daily unfolds before you, you will begin to appreciate God's plan for your life as never before. The Daily Bible® - In Chronological Order (NIV®) As this unique, chronological presentation of God's story daily unfolds before you, you will begin to appreciate God's plan for your life as never before. 365 Daily Readings In Chronological Order, Paperback New International Version Bible (NIV) arranged chronologically for 365 daily readings ... LaGard Smith is the author of more than 30 books and is the compiler and ... The Daily Bible: In Chronological Order 365 Daily Readings In the hardcover edition of the bestselling and much-loved chronological presentation of the Bible, God's story unfolds before readers each new day, ... The Daily Bible (niv) - By F Lagard Smith (hardcover) As this unique, chronological presentation of God's story daily unfolds ... It's also in chronological order so it's more interesting how it all went in order.

Best Sellers - Books ::

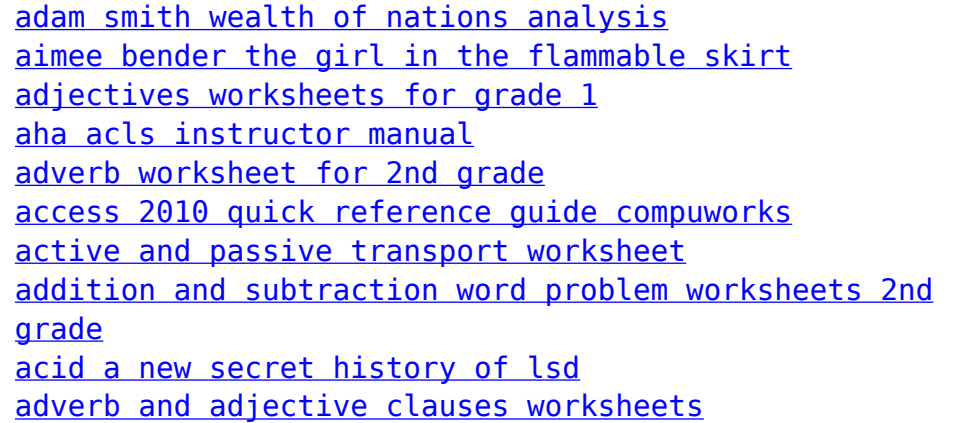